## **EDA\_EnableCacheV\_V**

Funkcia pre vytvorenie cache. Prvá operácia **Delete** alebo **Insert** do \*WRITE\* cache zakáže doasné odpamätávanie.

## **Deklarácia**

```
%EDA_EnableCacheV_V(
  INT in _cacheId,
  BOOL in _bEnable,
  INT out _errorCode
);
```
## **Parametre**

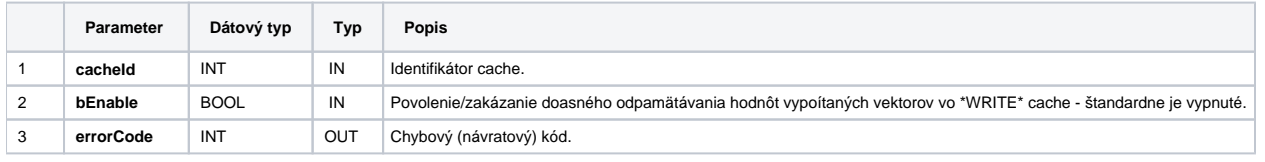

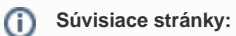

[EDA cache](https://doc.ipesoft.com/display/D2DOCV21SK/EDA+cache) [Chybové kódy](https://doc.ipesoft.com/pages/viewpage.action?pageId=42702726) [EDA konštanty](https://doc.ipesoft.com/pages/viewpage.action?pageId=42702782) [Tvorba externých funkcií](https://doc.ipesoft.com/pages/viewpage.action?pageId=42702753)